# Rudolf Fiedler

# **Controlling** von Projekten

Mit konkreten Beispielen aus der Unternehmenspraxis – Alle controllingrelevanten Aspekte der Projektplanung, Projektsteuerung und Projektkontrolle

*8. Auflage*

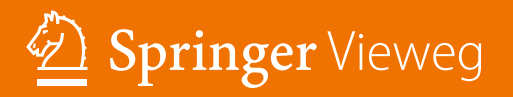

Controlling von Projekten

# Lizenz zum Wissen.

Sichern Sie sich umfassendes Technikwissen mit Sofortzugriff auf tausende Fachbücher und Fachzeitschriften aus den Bereichen: Automobiltechnik, Maschinenbau, Energie + Umwelt, E-Technik, Informatik + IT und Bauwesen.

Exklusiv für Leser von Springer-Fachbüchern: Testen Sie Springer für Professionals 30 Tage unverbindlich. Nutzen Sie dazu im Bestellverlauf Ihren persönlichen Aktionscode C0005406 auf www.springerprofessional.de/buchaktion/

> **Jetzt** 30 Tage testen!

Springer für Professionals. Digitale Fachbibliothek. Themen-Scout. Knowledge-Manager.

- $\mathcal{P}$  Zugriff auf tausende von Fachbüchern und Fachzeitschriften
- $\odot$  Selektion, Komprimierung und Verknüpfung relevanter Themen durch Fachredaktionen
- <sup>1</sup> Tools zur persönlichen Wissensorganisation und Vernetzung

www.entschieden-intelligenter.de

## Springer für Professionals

Technik

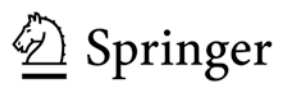

Rudolf Fiedler

# Controlling von Projekten

Mit konkreten Beispielen aus der Unternehmenspraxis – Alle controllingrelevanten Aspekte der Projektplanung, Projektsteuerung und Projektkontrolle

8., Aktualisierte und Überarbeitete Auflage

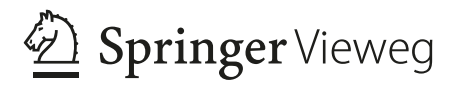

Rudolf Fiedler Hochschule für angewandte Wissenschaften Würzburg, Deutschland

ISBN 978-3-658-28031-4 ISBN 978-3-658-28032-1 (eBook) <https://doi.org/10.1007/978-3-658-28032-1>

Die Deutsche Nationalbibliothek verzeichnet diese Publikation in der Deutschen Nationalbibliografie; detaillierte bibliografische Daten sind im Internet über<http://dnb.d-nb.de> abrufbar.

Springer Vieweg

© Springer Fachmedien Wiesbaden GmbH, ein Teil von Springer Nature 2001, 2003, 2005, 2008, 2010, 2014, 2016,2020

Das Werk einschließlich aller seiner Teile ist urheberrechtlich geschützt. Jede Verwertung, die nicht ausdrücklich vom Urheberrechtsgesetz zugelassen ist, bedarf der vorherigen Zustimmung des Verlags. Das gilt insbesondere für Vervielfältigungen, Bearbeitungen, Übersetzungen, Mikroverfilmungen und die Einspeicherung und Verarbeitung in elektronischen Systemen.

Die Wiedergabe von allgemein beschreibenden Bezeichnungen, Marken, Unternehmensnamen etc. in diesem Werk bedeutet nicht, dass diese frei durch jedermann benutzt werden dürfen. Die Berechtigung zur Benutzung unterliegt, auch ohne gesonderten Hinweis hierzu, den Regeln des Markenrechts. Die Rechte des jeweiligen Zeicheninhabers sind zu beachten.

Der Verlag, die Autoren und die Herausgeber gehen davon aus, dass die Angaben und Informationen in diesem Werk zum Zeitpunkt der Veröffentlichung vollständig und korrekt sind. Weder der Verlag, noch die Autoren oder die Herausgeber übernehmen, ausdrücklich oder implizit, Gewähr für den Inhalt des Werkes, etwaige Fehler oder Äußerungen. Der Verlag bleibt im Hinblick auf geografische Zuordnungen und Gebietsbezeichnungen in veröffentlichten Karten und Institutionsadressen neutral.

Springer Vieweg ist ein Imprint der eingetragenen Gesellschaft Springer Fachmedien Wiesbaden GmbH und ist ein Teil von Springer Nature.

Die Anschrift der Gesellschaft ist: Abraham-Lincoln-Str. 46, 65189 Wiesbaden, Germany

#### **Vorwort**

Die **Bedeutung des Projektcontrollings** hat in den letzten Jahren durch komplexer werdende Projekte mit hohem Termin- und Kostendruck weiter zugenommen. Projektrelevantes Controllingwissen benötigen nicht nur im besonderen Maße die Controller, sondern auch die Projektverantwortlichen und alle am Projekt beteiligten Personen. Bei vielen Projektmitarbeitern werden inzwischen über das reine Projektmanagement hinausgehende Grundkenntnisse des Projektcontrollings vorausgesetzt, damit sie ihre Aufgaben erfolgreich bewältigen können.

Mit dem vorliegenden Buch wird das **Ziel** verfolgt, dem Leser eine zugleich theorieorientierte und praxisfundierte Beschreibung des Projektcontrollings und seiner wesentlichen Instrumente an die Hand zu geben. Er soll Anregungen für die Lösung seiner täglichen Probleme in den Projekten erhalten. Das Buch wendet sich auch an Studierende, die sich an der Hochschule mit der systematischen Projektabwicklung beschäftigen.

Es wurde Wert auf eine leicht verständliche Darstellung gelegt. Viele Abbildungen und Praxisbeispiele tragen dazu bei, dass sich der Leser rasch mit der Thematik vertraut machen kann.

Das Lehr- und Fachbuch ist wie folgt aufgebaut:

**Kapitel 1** gibt einen Überblick über Projektcontrolling und Projektmanagement. Angesprochen werden die Aufgaben und Ziele des Projektcontrollings sowie die Abgrenzung zum Projektmanagement.

**Kapitel 2** behandelt das Projektcontrolling aus strategischer Sicht. Es geht vor allem um Instrumente zur Auswahl und Priorisierung in einem Multiprojektumfeld, aber auch um den Einsatz der Projekt-Scorecard für die Projektauswahl und Projektsteuerung.

**Kapitel 3** bildet den Schwerpunkt des Buchs. Es beschreibt das operative Projektcontrolling. Im Sinne eines ganzheitlichen Lösungsansatzes orientieren sich die Ausführungen an den Lebenszyklusphasen eines Projektes. Die Planungssicht wird auch um die Aspekte der Steuerung und Kontrolle ergänzt. Neben den allgemeinen Aufgaben für das operative Projektcontrolling stehen praktische Instrumente im Mittelpunkt.

In **Kap.4** werden IT-Tools für das Projektcontrolling beschrieben und beurteilt. Herausgearbeitet werden auch die Einsatzmöglichkeiten eines Führungsinformationssystems für die Projektdatenanalyse.

In das vorliegende Lehrbuch flossen Anregungen vieler Personen ein, die auf diese Weise zum Gelingen beitrugen. Ihnen allen möchte ich danken.

Wertvoll für den Autor waren die Diskussionen mit Praktikern bei der Durchführung von Seminaren über Projektcontrolling und Projektmanagement. Auch Praxisprojekte zwischen Unternehmen und der Hochschule boten eine hervorragende Plattform des Erfahrungsaustausches. Für Verbesserungsvorschläge ist der Autor immer dankbar. Anregungen können über die E-Mail-Kennung fiedler@projektcontroller.de weitergegeben werden. Der interessierte Leser findet weitere Informationen über Projektcontrolling unter den Adressen [www.projektcontroller.de,](http://www.projektcontroller.de/) [www.controllingportal.de,](http://www.controllingportal.de/) [www.projektmagazin.](http://www.projektmagazin.de/) [de](http://www.projektmagazin.de/) und [www.competence-site.de](http://www.competence-site.de/). Seminare über Projektcontrolling werden unter [www.](http://www.projektcontroller.de/) [projektcontroller.de](http://www.projektcontroller.de/) angeboten.

Würzburg **Rudolf Fiedler** Rudolf Fiedler im Oktober 2019

## **Inhaltsverzeichnis**

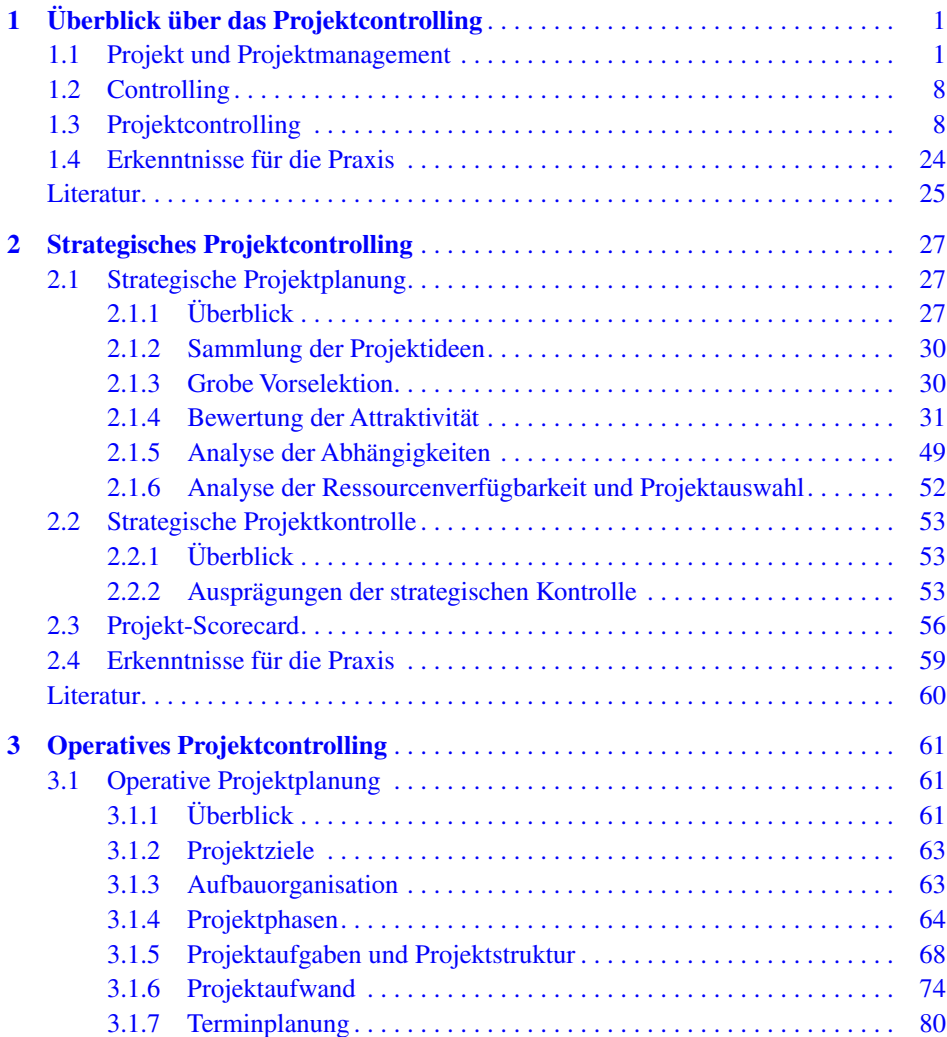

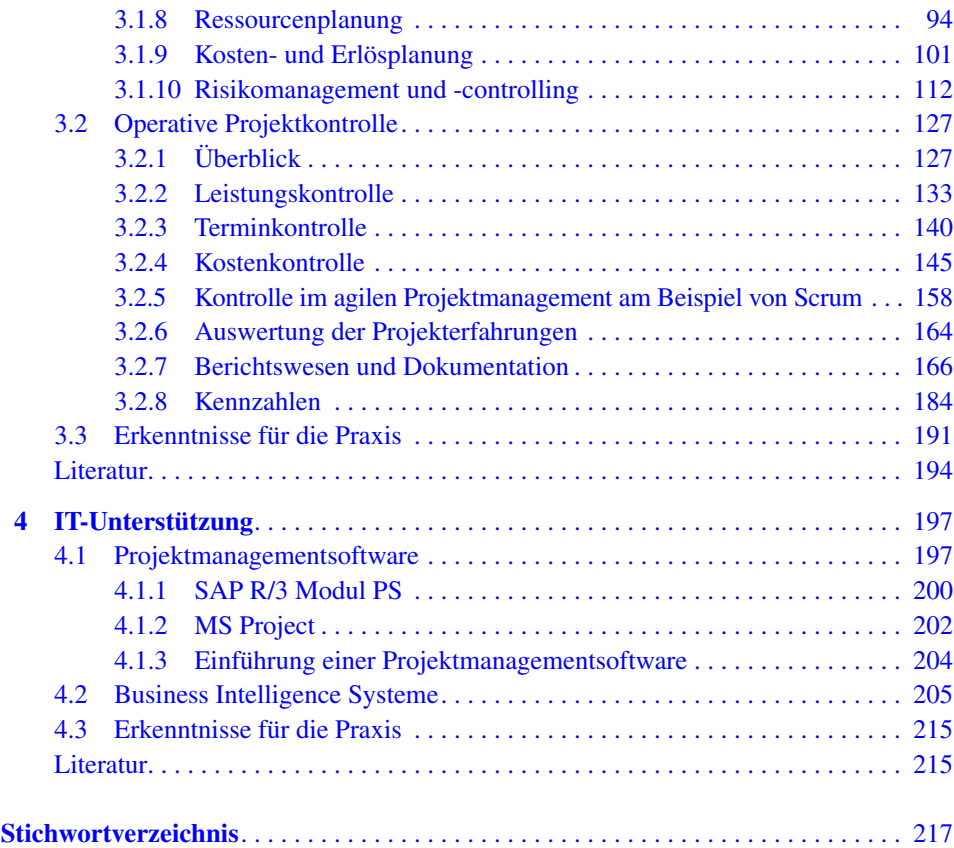

## **Abbildungsverzeichnis**

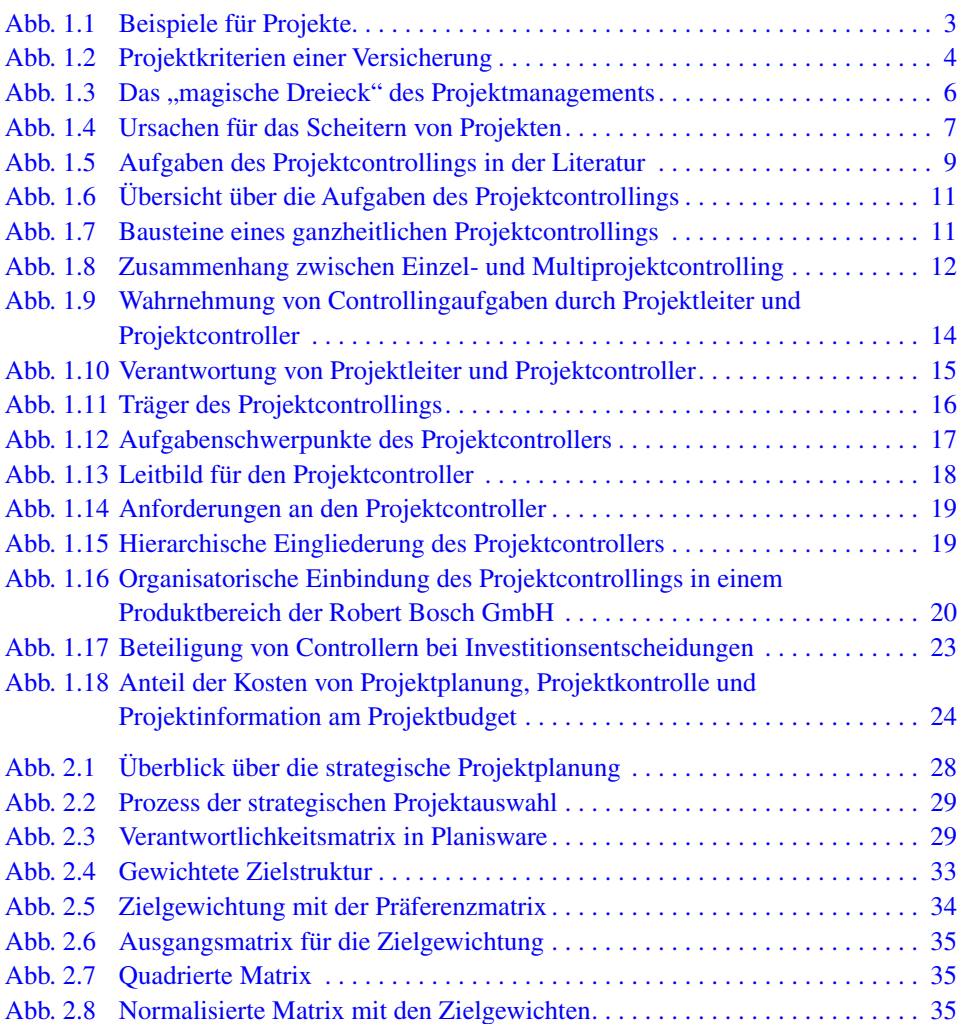

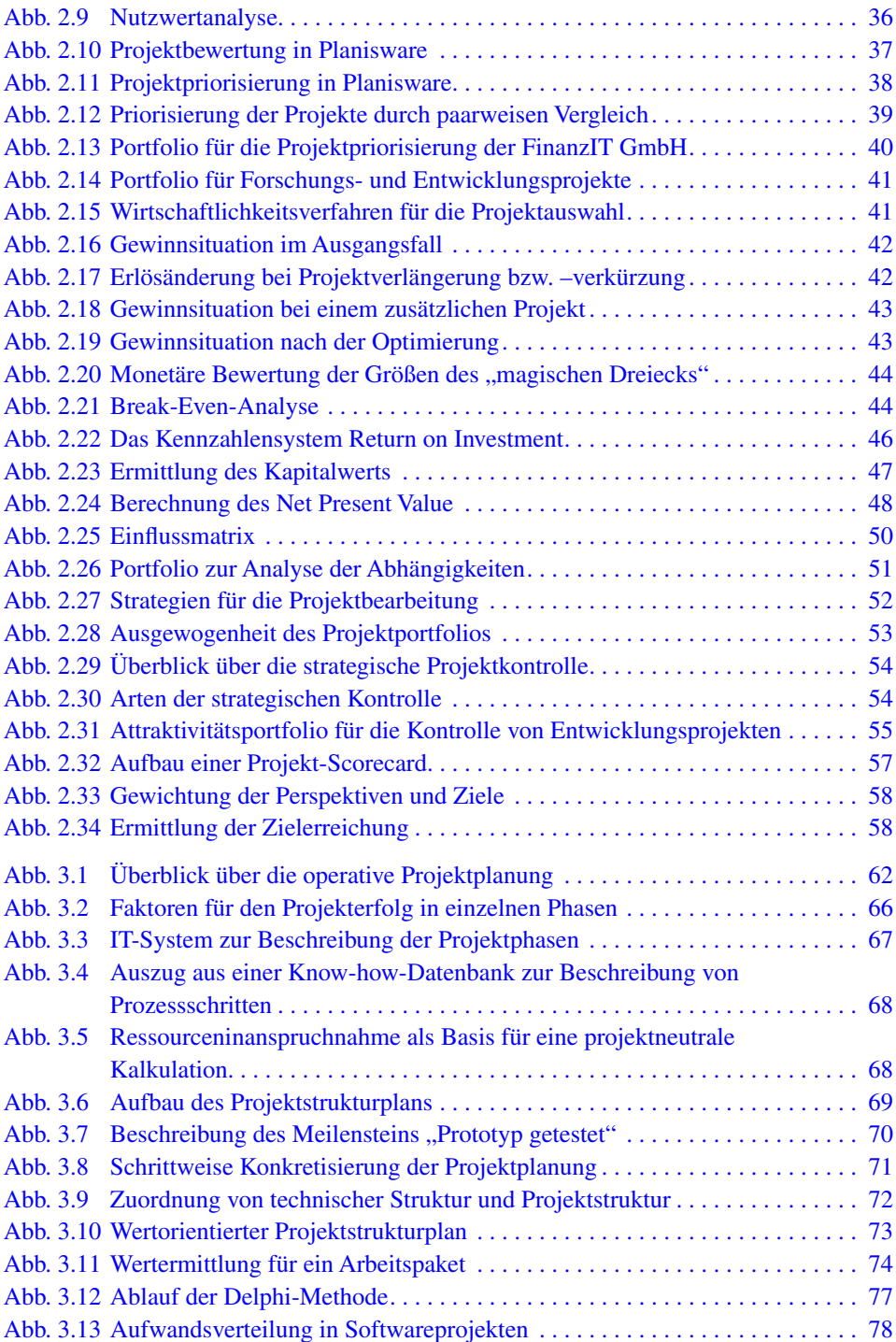

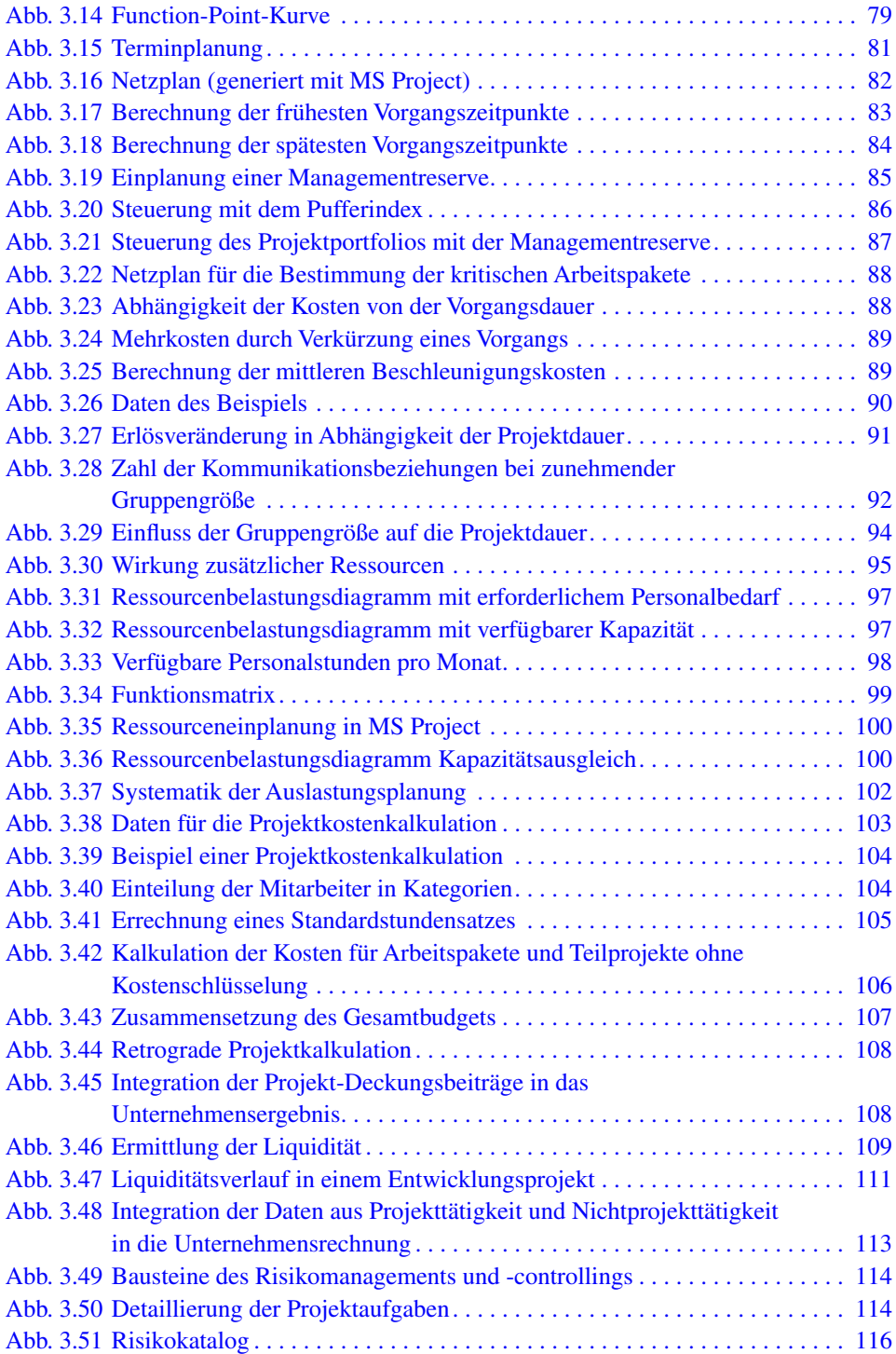

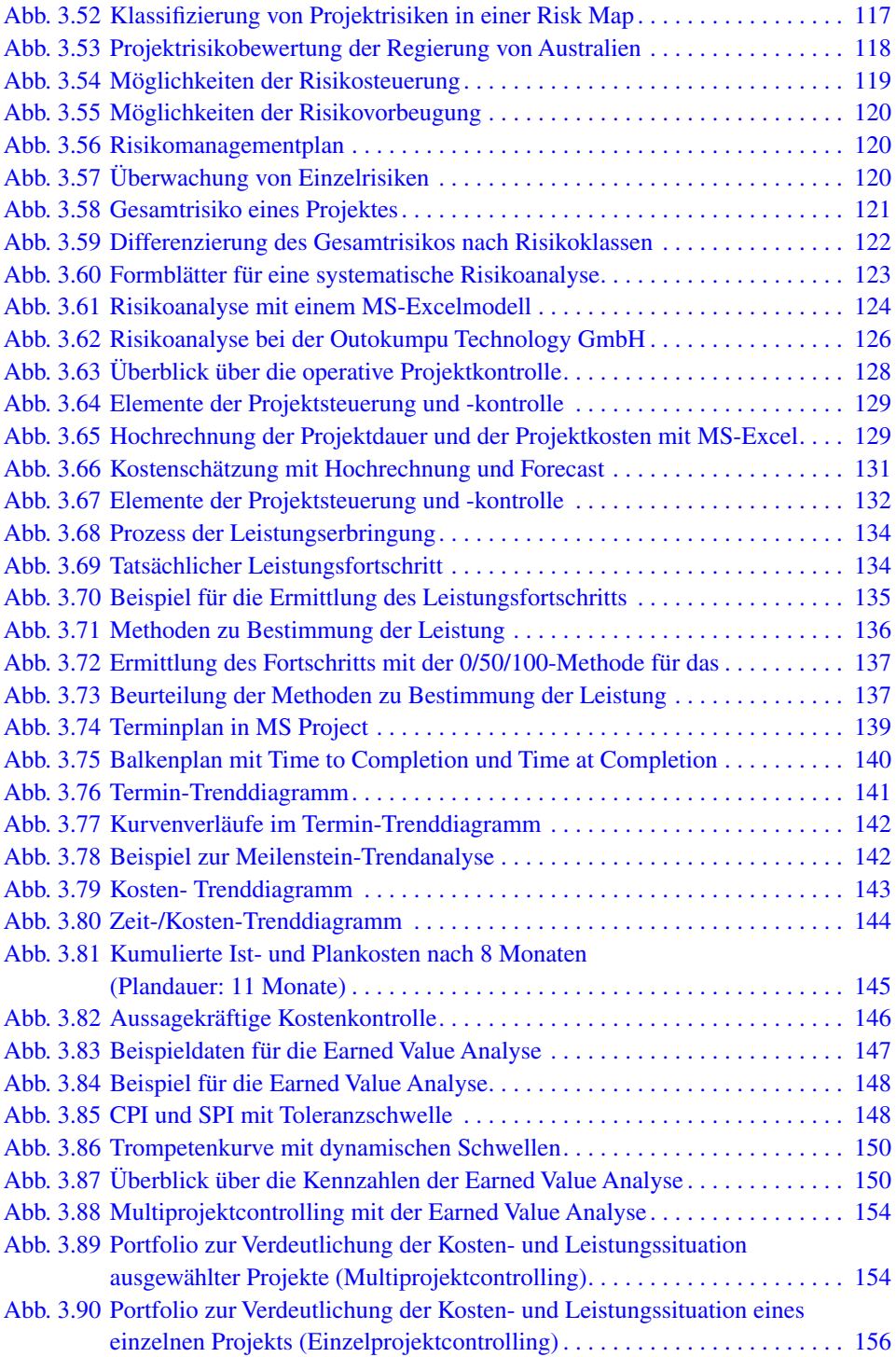

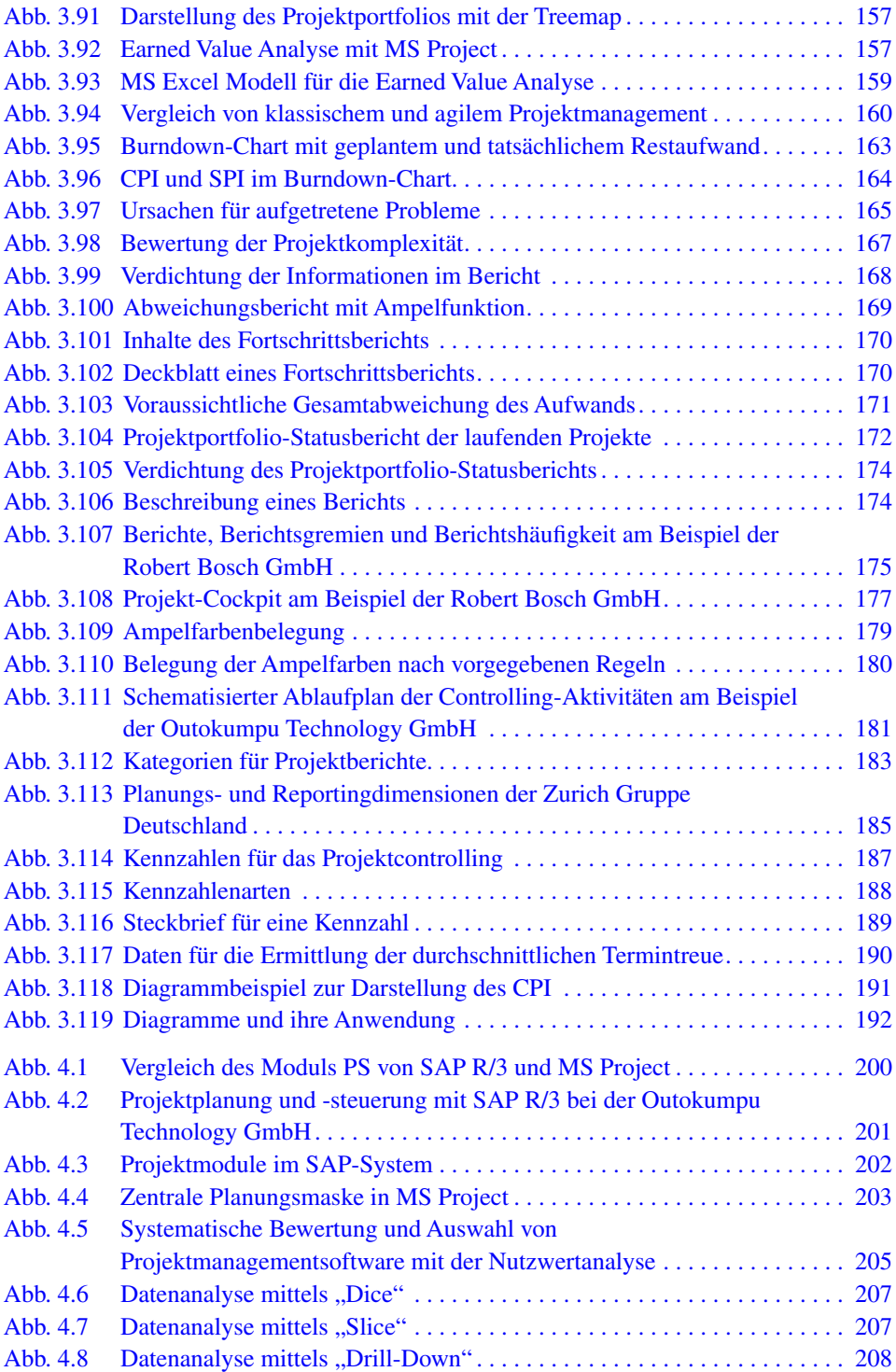

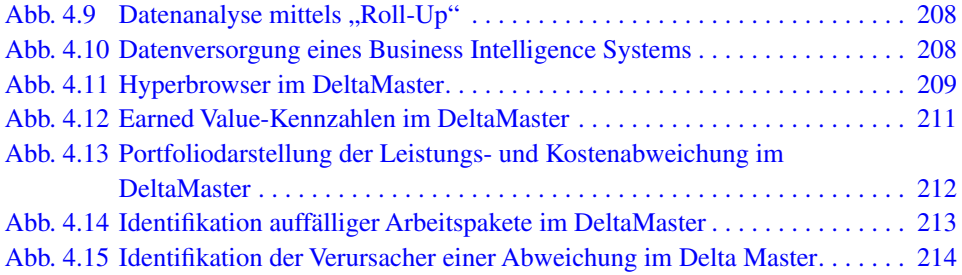

### <span id="page-15-0"></span>**1 Überblick über das Projektcontrolling**

*"Die Aufgabe des Projektcontrollers ist es nicht, alle Lösungen für die Projekte des vergangenen Jahres zu kennen."*

#### **Vorschau**

Sie erwerben in diesem Kapitel ein **Grundverständnis** für Projektcontrolling. Zunächst wird erläutert, wann man von einem **Projekt** sprechen kann und welche Aufgaben und Ziele das **Projektmanagement** hat. Die wesentlichen Faktoren für den Projekterfolg werden ebenfalls angesprochen. Ausgehend vom Begriff des allgemeinen **Unternehmenscontrollings** werden anschließend die Aufgaben des **Projektcontrollings** beleuchtet. Insbesondere die Zusammenhänge zwischen Projektmanagement, Controlling und Projektcontrolling werden geklärt. Dabei werden auch die Schnittstellen des Projektcontrollings zum Projektmanagement und zum Controlling deutlich. Außerdem beschäftigen Sie sich mit der Frage, wer für das Projektcontrolling zuständig sein kann, wie es in die Aufbauorganisation eingeordnet wird, welche Anforderungen man an einen Projektcontroller stellen sollte und was bei der Einführung eines Projektcontrollings zu beachten ist.

#### **1.1 Projekt und Projektmanagement**

Unternehmen sehen sich branchenübergreifend neuen Aufgabenstellungen gegenüber. Ursachen sind die Internationalisierung, die häufigen Produktwechsel und der Zwang zu permanenter Veränderung. Der Anteil der Routineaufgaben nimmt durch diese Einflüsse ab, während zunehmend komplexe und neuartige Aufgaben anstehen, die in Form von

© Springer Fachmedien Wiesbaden GmbH, ein Teil von Springer Nature 2020 1

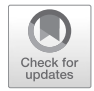

R. Fiedler, *Controlling von Projekten*, [https://doi.org/ 10.1007/978-3-658-28032-1\\_1](https://doi.org/ 10.1007/978-3-658-28032-1_1)

Projekten abgewickelt werden müssen. Vermehrt werden heute Arbeiten aus der Linie in Projekte verlagert. Das belegt auch eine Studie der Unternehmensberatung Hays und der Fachhochschule Ludwigshafen. Der Anteil der Projektwirtschaft an den gesamten Arbeitsabläufen lag bei den 278 befragten Unternehmen im Durchschnitt bereits bei 37 Prozent (Rump [2009\)](#page--1-0). Das Top-Management misst folgerichtig dem Projektmanagement eine hohe bis sehr hohe Bedeutung zu (Gleich [2012\)](#page--1-0).

Eine Definition des Begriffs Projekt ist in der DIN 69901 niedergelegt. Dort heißt es:

Ein Projekt ist "ein Vorhaben, das im Wesentlichen durch die Einmaligkeit der Bedingungen in ihrer Gesamtheit gekennzeichnet ist".

Damit kommt zum Ausdruck, dass ein Projekt keine Routineaufgabe ist. Zudem sollten weitere Merkmale erfüllt sein:

#### **Zeitliche Begrenzung**

Im Unterschied zu Daueraufgaben besitzen Projekte einen genau festgelegten Anfang und ein definiertes Ende. Sie sind meist zeitkritisch. Insbesondere bei Entwicklungsprojekten hängt der Unternehmenserfolg davon ab, dass ein neues Produkt schnell auf den Markt kommt.

#### **Finanzielle und personelle Restriktionen**

Das Kostenbudget und die Anzahl der im Projekt mitarbeitenden Personen sind beschränkt. Auch Räume, Hard- und Softwareausstattung und andere Ressourcen stehen nur in einem begrenzten Umfang zur Verfügung. Man muss deshalb genau überlegen, welche Mitarbeiter und Ressourcen in welcher Menge benötigt werden, um die Projektziele zu erreichen. Auch die voraussichtlich anfallenden Kosten sind zu bestimmen.

#### **Festgelegtes Ziel**

Ohne Ziel kein Projekt! Probleme entstehen zwangsläufig, wenn am Anfang eines Projektes keine messbaren Ziele definiert werden. Man ist also gut beraten, die Projektziele zusammen mit dem Management genau festzulegen und schriftlich zu fixieren. Aus den Zielen leiten sich die Projektaufgaben ab.

#### **Bereichsübergreifende Teamarbeit**

Projekte zeichnen sich darin aus, dass mehrere Stellen aus meist unterschiedlichen Fachbereichen beteiligt sind. Die Arbeit eines Teams aus verschiedenen Spezialisten führt zu sehr wirksamen und bei allen Beteiligten akzeptierten Lösungen. Für wichtige Projekte richtet man auch eine zeitlich begrenzte eigene Aufbauorganisation neben der normalen Hierarchie ein.

#### **Großer Umfang**

Planung, Steuerung und Kontrolle von Projekten verursachen einen hohen Aufwand, den man nur bei umfangreichen Vorhaben investieren sollte.

#### <span id="page-17-0"></span>**Hohe Unsicherheit und großes Risiko**

Typisch für viele Projekte ist, dass man anfangs nicht weiß, ob die angestrebten Ziele überhaupt erreicht werden können. Häufig wird der Zeitrahmen nicht eingehalten, die Kosten werden weit überschritten, oder man ist nicht in der Lage, die erhoffte Leistung zu erbringen.

In der Praxis werden die aufgeführten Kriterien oft nicht geprüft, um Projekte zu identifizieren. Jede größere Aufgabe wird als Projekt bezeichnet. Manchmal hilft man sich auch mit sehr einfachen Vereinbarungen:

- Jedes Vorhaben über 50.000€ ist ein Projekt.
- Wenn mindestens zwei Bereiche beteiligt sind, handelt es sich um ein Projekt.
- Es ist Aufgabe des Projektcontrollings, eindeutige und sinnvoll differenzierte Prüfkriterien für ein Projekt zu erarbeiten.

**Beispiele** typischer Projekte sind in Abb.1.1 aufgeführt. Dort werden die unterschiedlichen Projekte nach Projektarten (Organisations-, Investitions- und Entwicklungsprojekte) unterteilt. Abb.1.1 weist auch die Projektgröße und Projektkomplexität aus. Eine solche Differenzierung ist allen Unternehmen mit unterschiedlichen Projekten zu empfehlen.

|                                                     |                                    | Projektgröße |                | Projekt-<br>komplexität |   |                |   |
|-----------------------------------------------------|------------------------------------|--------------|----------------|-------------------------|---|----------------|---|
|                                                     |                                    | 1            | $\mathfrak{D}$ | 3                       |   | $\overline{c}$ | 3 |
| Investition                                         | Anschaffung einer komplexen Anlage | X            |                |                         |   | Χ              |   |
|                                                     | Bau einer neuen Werkhalle          |              | X              |                         |   | X              |   |
|                                                     | Gründung eines Produktionswerks    |              |                | X                       |   |                | X |
| $\overline{\mathbf{u}}$<br>Entwicklung<br>Forschung | Entwicklung eines neuen PKW        |              |                | X                       |   |                | X |
|                                                     | Entwicklung eines Medikaments      |              |                | X                       |   |                | X |
|                                                     | Entwicklung eines Software-Moduls  |              | X              |                         |   | X              |   |
| Organisation                                        | Optimierung von Prozessen          |              | X              |                         |   | X              |   |
|                                                     | Zertifizierung nach ISO 9000       |              | X              |                         | X |                |   |
|                                                     | Organisation eines Firmenjubiläums | X            |                |                         | X |                |   |

1=klein/gering; 2=mittel; 3=groß

**Abb. 1.1** Beispiele für Projekte

#### <span id="page-18-0"></span>**Praxisbeispiel**

Abb. 1.2 zeigt Kriterien, die für Projekte einer **Versicherung** erfüllt sein müssen. Danach wird in A-, B- und C-Projekte unterteilt. Auftraggeber von A- und B-Projekten ist immer der Vorstand. Der Projektleiter muss für A-Projekte zu 100 Prozent, für B-Projekte zu mehr als 50 Prozent freigestellt werden. Ist ein Kriterium für ein C-Projekt nicht vorhanden, spricht man von einer Maßnahme. Für Maßnahmen gelten die Vorgaben des Projektmanagements nicht.

Neben der Einteilung in A-, B- und C-Projekte empfiehlt es sich, Muss- und Kann-Projekte zu unterscheiden. Muss-Projekte, wie die Anpassung einer Software an neue gesetzliche Vorgaben, sollten nicht mehr als 30 Prozent aller Projekte ausmachen.

Eine gut durchdachte Projektkategorisierung ermöglicht die Sammlung und Auswertung von Informationen und Erfahrungswerten, die für Projekte einer Kategorie gelten. Das erleichtert die Planung und liefert durch den Vergleich der Projekte einer Kategorie auch aussagefähige Informationen für die Kontrolle (Benchmarking).

Zudem können an eine bestimmte Projektkategorie Maßnahmen geknüpft werden. Im folgenden Beispiel wird der Projektcontroller erst ab einer Auftragsgröße von 100.000  $\epsilon$ einem Projekt zugeordnet.

#### **Praxisbeispiel**

Die **Outokumpu Technology GmbH** liefert ihren Kunden in der Prozessindustrie individuelle Lösungen aus dem Bereich des Großanlagenbaus. Die Kundenprojekte haben Auftragswerte bis über 100 Mio. €, die Abwicklungszeiten können sich über mehrere Jahre erstrecken. Ob das Projektcontrolling ein Projekt begleitet, hängt in erster Linie vom Auftragswert ab. Einfluss auf die Beteiligung des Projektcontrollings nimmt zudem die Komplexität. Ein Projekt ist z.B. dann komplex, wenn Partner an der Abwicklung beteiligt sind. Projekten von 100.000  $\epsilon$  bis unter 1.000.000  $\epsilon$  wird ein

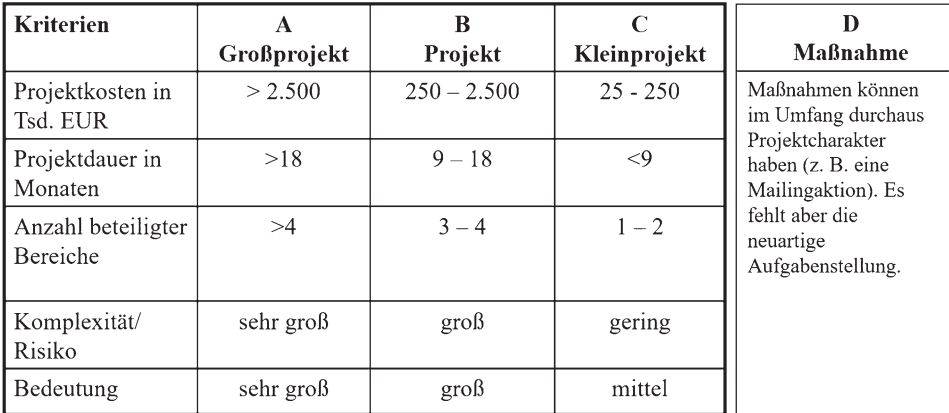

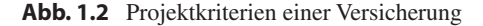

Projektcontroller zugeordnet, und sie unterliegen der monatlichen Berichterstattung. Kleine Aufträge unter 100.000 € werden aufgrund ihrer kurzen Abwicklungszeit nur zum Auftragsstart geplant und bei Abrechnung buchhalterisch realisiert. In diesem Fall findet im Projektcontrolling keine aktive Überwachung statt. Für Kundenprojekte ab einem Auftragswert von 1.000.000 € erfolgt ein besonders intensives Projektcontrolling. In dieser Kategorie zählt der Projektcontroller zum Projektkernteam.

#### **Was versteht man unter Projektmanagement?**

Bei der Durchführung von Projekten tauchen Fragen auf wie

- Welche und wie viele Mitarbeiter werden benötigt?
- Stehen zu jeder Zeit genügend Mitarbeiter zur Verfügung?
- Welche Kosten fallen an?
- Welche Auswirkungen haben Terminverzögerungen bei einzelnen Aufgaben auf das gesamte Projekt?

Um diese Fragen kurzfristig beantworten zu können, müssen die Verantwortlichen zu jeder Zeit einen Überblick über das Projekt haben. Die Grundlage dafür bildet das **Projektmanagement**. Die DIN 69901 beschreibt Projektmanagement wie folgt:

c "Gesamtheit von Führungsaufgaben, -organisation, -techniken und -mitteln für die Initiierung, Definition, Planung, Steuerung und den Abschluss von Projekten."

Projektmanagement umfasst also das

- **WAS** eines Projektes (Aufgaben):
	- Projektplanung,
	- Projektkontrolle und -steuerung,
	- Personalführung im Projekt;
- **WER** eines Projektes (Organisation), z.B.:
	- Wahl eines geeigneten Organisationsmodells,
	- Festlegung des Projektteams,
	- organisatorische Einbindung der Projektgruppe in die Unternehmenshierarchie,
	- Einrichtung der Entscheidungsinstanzen (Lenkungsausschuss);
- **WIE** eines Projektes (Instrumente, Techniken, Methoden), z.B.:
	- Festlegung der Techniken für die Terminplanung,
	- Methoden für die Termin- und Kostenkontrolle,
	- IT-Tools zur Planung und für das Berichtswesen.

Projektmanagement beinhaltet nicht die Aktivitäten, die das zu lösende Problem selbst betreffen, insbesondere nicht die fachlichen Beiträge zur Problemlösung, sondern das **Management des Problemlösungsprozesses**.

<span id="page-20-0"></span>Abb. 1.3 Das "magische Dreieck" des Projektmanagements

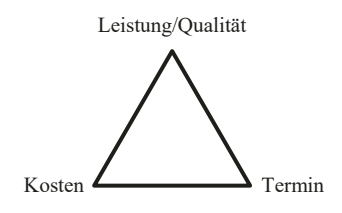

#### **Welche grundlegenden Ziele verfolgt man mit Projektmanagement?**

Projektmanagement dreht sich immer um die Ziele des "**magischen Dreiecks**" (vgl. Abb. 1.3).

- **Sachziele** geben die gewünschte Leistung und Qualität an.
- **Terminziele** beschreiben das gewünschte Projektende und bestimmte Zwischentermine.
- **Kostenziele** legen Obergrenzen für die Projektausgaben fest. Bei Projekten für einen externen Auftraggeber muss die Betrachtungsweise auf den wirtschaftlichen Erfolg ausgeweitet werden.

Die drei Ziele beeinflussen sich gegenseitig. Muss man z.B. den Fertigstellungstermin verkürzen, ist es erforderlich, mehr Personal einzusetzen oder Überstunden anzuordnen. In beiden Fällen steigen die Kosten. Alternativ kann auch die Leistung reduziert werden.

In kaum einem Projekt wird man alle Teilziele im selben Maße erreichen können. Deswegen ist es notwendig, vor Projektbeginn **Zielpräferenzen** festzulegen. Dies erleichtert die Steuerung des Projektes.

#### **Warum ist Projektmanagement so wichtig?**

Systematisches Vorgehen im Rahmen eines auf das Unternehmen abgestimmten Projektmanagements ist eine wichtige Voraussetzung, um Projekte erfolgreich abzuwickeln. In der betrieblichen Praxis treten oft deswegen Probleme auf, weil Projektmanagement nicht konsequent angewendet wird. Das verdeutlichen diverse Studien (vgl. Abb.[1.4](#page-21-0); Engel et al. [2008](#page--1-0)) und die Projektpraxis:

- **Bauprojekte** werden zunehmend komplexer; deswegen erreicht man die gesetzten Ziele häufig nicht. Das zeigt sich vor allem in Großprojekten. Die Eröffnung des Hauptstadtflughafens Berlin Brandenburg verzögerte sich mehrmals. 2015 wurden die Gesamtkosten auf über 5,3 Milliarden € geschätzt, das waren 3,6 Milliarden € über dem Budget von 2007. Zudem lag das Projekt erheblich hinter dem Zeitplan. Der Generalsekretär der FDP beklagte, "... dass scheinbar sämtliche Frühwarnsysteme des Projektmanagements versagt haben" (Metzner et al. [2012](#page--1-0)).
- Vor allem **Forschungs- und Entwicklungsprojekte** sind mit einem erheblichen Risiko behaftet. Von 100 dieser Projekte sind 57 technisch, aber nur zwölf wirtschaftlich erfolgreich (Eglau [2000](#page--1-0)). Die Trefferquote geht dabei von Branche zu Branche weit auseinander. Für Forschungs- und Entwicklungsprojekte in der Pharmaindustrie ist sie

<span id="page-21-0"></span>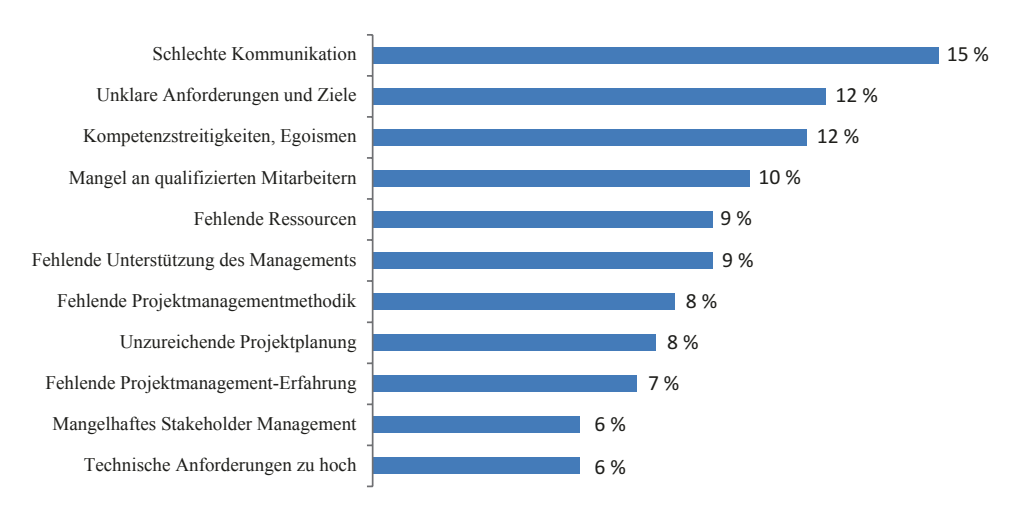

**Abb. 1.4** Ursachen für das Scheitern von Projekten

sehr gering. Manche Pharmaunternehmen rechnen nur mit drei Prozent erfolgreicher Projekte bei der Entwicklung neuer Wirkstoffe für Medikamente.

– **IT-Projekte** überziehen oft das Budget und sind fehlerträchtig. Eine Studie der Universität Oxford und McKinsey zeigt, dass 1/6 aller IT-Projekte das geplante Budget um mehr als 200 Prozent und den geplanten Termin um 70 Prozent überschreitet (Flyvbjerg [2011\)](#page--1-0). Ein erheblicher Teil der in Softwareprojekten erstellten Programme kann zudem erst nach erheblichen Modifikationen oder überhaupt nicht genutzt werden. So hatte das Projekt "Fiskus", in dem eine einheitliche Verwaltungssoftware für 700 Finanzämter erstellt werden sollte, nach zwölf Jahren Entwicklungszeit nur zwei kleine Programmteile als Testversion, 1,6 Millionen Zeilen weitgehend nutzlosen Programmcode und 50.000 Seiten Dokumentation vorzuweisen (Die Zeit [2004\)](#page--1-0).

#### **Welche Erfolgsfaktoren muss Projektmanagement berücksichtigen?**

Die fünf wichtigsten Faktoren des Projekterfolgs sind laut einer Befragung von über 887 Projektleitern und Projektmitarbeitern (APM 2015):

- 1. Gründliche Planung und laufende Kontrolle des Projekts
- 2. Klare Projektziele, die von allen Stakeholdern akzeptiert werden
- 3. Regelmäßiger Informationsaustausch zwischen allen Beteiligten und eindeutige Reportingvorgaben
- 4. Führungsstarke Projektleiter, die in der Lage sind, ein kompetentes Projektteam zu bilden
- 5. Motivierte Projektbeteiligte, welche die Projektziele unbedingt erreichen wollen.

<span id="page-22-0"></span>Die Studie betont die Wichtigkeit der "weichen" Erfolgsfaktoren, wie Führung, Zusammensetzung des Projektteams und Motivation. Die sogenannte "Eisberg-Theorie" hebt deren Bedeutung noch stärker hervor. Sie besagt, dass entsprechend dem unsichtbaren Teil eines Eisbergs 7/8 des Projekterfolgs von den Beziehungen zwischen den Projektbeteiligten abhängen und nur 1/8 von der Sachebene, z. B. den eingesetzten Instrumenten. Auch wenn diese Theorie auf den ersten Blick extrem erscheint, zeigt sie doch den Stellenwert des "menschlichen Faktors".

#### **1.2 Controlling**

Controlling unterstützt die Unternehmensführung bei der Planung und Kontrolle und sichert die Versorgung des Managements mit entscheidungsrelevanten Informationen (Fiedler und Gräf [2012\)](#page--1-0). Dazu gehört die **Gestaltung** der genannten Aufgabenbereiche, also die Schaffung von Strukturen und Prozessen (sogenannte systembildende Funktion des Controllings). Man muss z.B. regeln, welche Pläne zu erstellen sind und wie deren Einhaltung kontrolliert werden kann. Es müssen auch die Verantwortlichkeiten, also z.B. die für den einzelnen Plan zuständige Organisationseinheiten, festgelegt werden. Außerdem sind die anzuwendenden Instrumente zu bestimmen. Controlling hat zudem die Aufgabe, zwischen Planung, Kontrolle und Informationsversorgung zu **koordinieren** (sogenannte systemkoppelnde Funktion des Controllings) (Hórvath [2011](#page--1-0) und Küpper [2013](#page--1-0)). Die Daten der Planung sind daher so aufzubereiten, dass eine Kontrolle möglich wird. Auch innerhalb der Planung und Kontrolle sind Abstimmungen erforderlich. Es muss z.B. der Absatzplan mit dem Produktionsplan und dieser wiederum mit dem Investitionsplan koordiniert werden. Eine weitere, sehr wesentliche Abstimmung hat zwischen der strategischen Sichtweise, also der langfristigen Zielsetzung, und der operativen Perspektive zu erfolgen.

#### **1.3 Projektcontrolling**

Die DIN 69901 beschreibt das Projektcontrolling als Regelkreis:

Sicherung des Erreichens der Projektziele durch: Soll-Ist-Vergleich, Feststellung der Abweichungen, Bewerten der Konsequenzen und Vorschlagen von Korrekturmaßnahmen, Mitwirkung bei der Maßnahmenplanung und Kontrolle der Durchführung."

Die Übersicht in Abb.[1.5](#page-23-0) enthält zudem konkrete Aussagen verschiedener Autoren zu den Aufgaben des Projektcontrollings.

<span id="page-23-0"></span>

| Alter, 1991    | Beurteilung von Projektalternativen                                |
|----------------|--------------------------------------------------------------------|
|                | Mitwirkung bei der Erstellung des<br>ä,                            |
|                | Abschlussberichts                                                  |
| Bea, 2011      | Unterstützungsfunktion für alle                                    |
|                | Projektmanagementaufgaben                                          |
|                | Sicherstellung der Verbindung zwischen                             |
|                | Projektcontrolling, Multiprojektcontrolling und                    |
|                | Unternehmenscontrolling                                            |
|                | Begleitung des gesamten Managementprozesses                        |
|                | vom Projektstart bis zum Abschluss des Projektes                   |
| Daum, Lawa,    | Mitwirkung bei der Erarbeitung von Projektzielen<br>$\overline{a}$ |
| 1998           | Informationsbereitstellung                                         |
|                | Koordination und Moderation                                        |
|                | Handhabung von Zielkonflikten                                      |
|                | Unterstützung des Risikomanagements                                |
|                | Mitwirkung bei der Festlegung der                                  |
|                | Projektorganisation                                                |
|                | Entwicklung und Einrichtung eines Planungs-,                       |
|                | Kontroll- und Informationssystems                                  |
|                | Mitwirkung bei der Maßnahmenplanung                                |
|                | Durchführung der Kostenplanung                                     |
|                | Detaillierung der Ressourcen- und Terminplanung                    |
|                |                                                                    |
|                | Überwachung von Kosten, Leistungen und                             |
|                | Terminen                                                           |
|                | Durchführung der Abschlusskontrolle und                            |
|                | -dokumentation                                                     |
|                | Pflege und Weiterentwicklung des                                   |
|                | Projektmanagementsystems                                           |
| Hilpert u. a., | Begleitung der Projekte<br>L,                                      |
| 2001           | Sicherstellung der Transparenz des                                 |
|                | Projektgeschehens                                                  |
|                | Unterstützung der Planung                                          |
|                | Unterstützung der wirtschaftlichen                                 |
|                | Projektabwicklung                                                  |
|                | Entwicklung und Pflege von Methoden und<br>L.                      |
|                | Hilfsmitteln                                                       |
| Koreimann,     | Laufende Überwachung der Projekte<br>L,                            |
| 2005           | Beratung der Projektinstanzen                                      |
|                | Definition der Kontrollobjekte                                     |
|                | Finanzcontrolling und Inhaltscontrolling                           |
| Krüger u. a.,  | Mitwirkung bei der Projektstrukturierung<br>L,                     |
| 1999           | Prüfung der Arbeitspakete                                          |
|                | Unterstützung der Personalführung                                  |
|                | Koordination von Teilplänen                                        |
|                | Gewährleistung einer richtlinienkonformen                          |
|                | Projektplanung                                                     |
|                | Überwachung der im Projekt realisierten                            |
|                | Wertschöpfung                                                      |
|                | Sicherstellung der Informationsversorgung                          |
|                |                                                                    |

**Abb. 1.5** Aufgaben des Projektcontrollings in der Literatur